## **Course Equivalency Management System**

## **How to Revise a Returned Match as Institutional Coordinator**

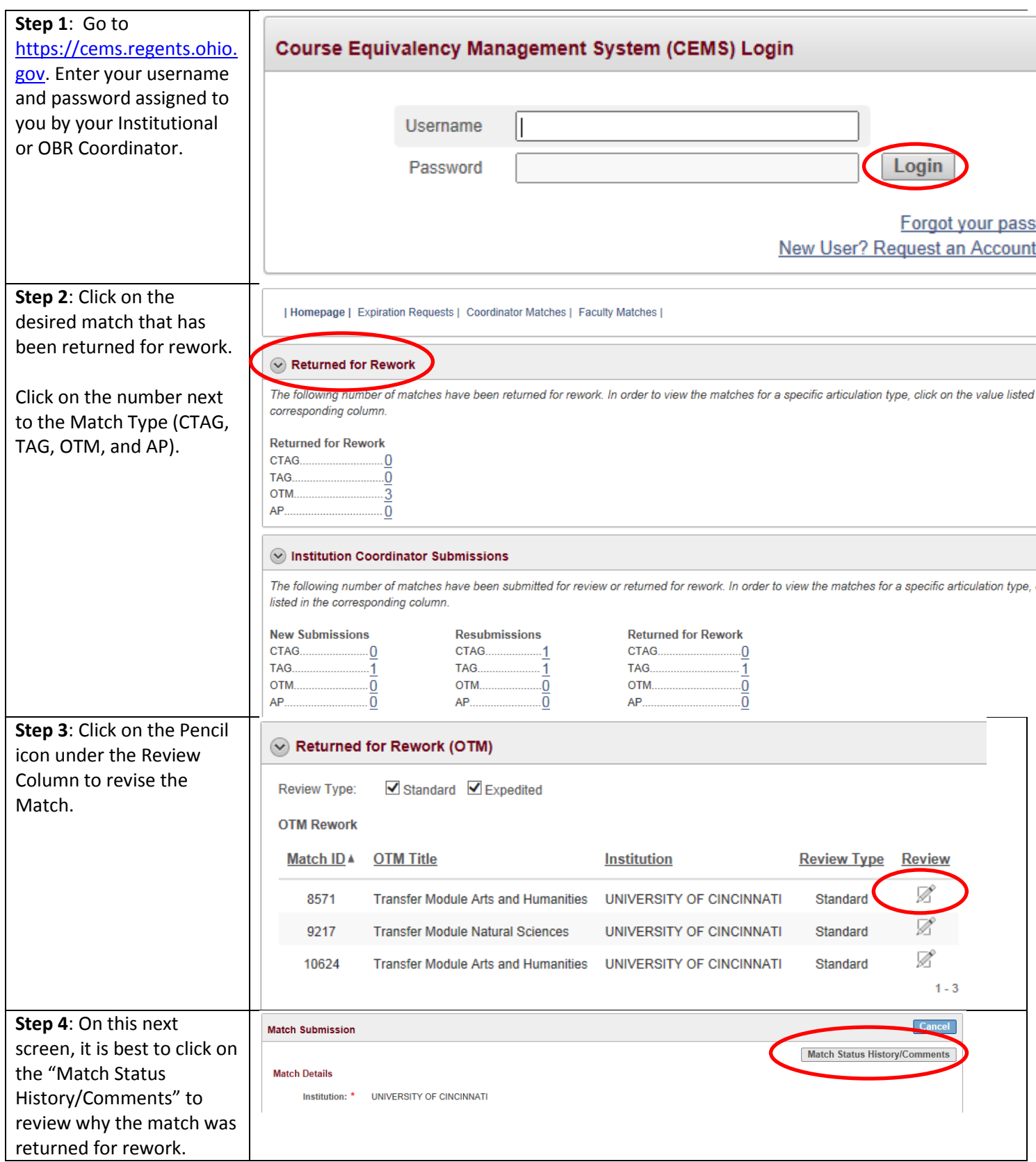

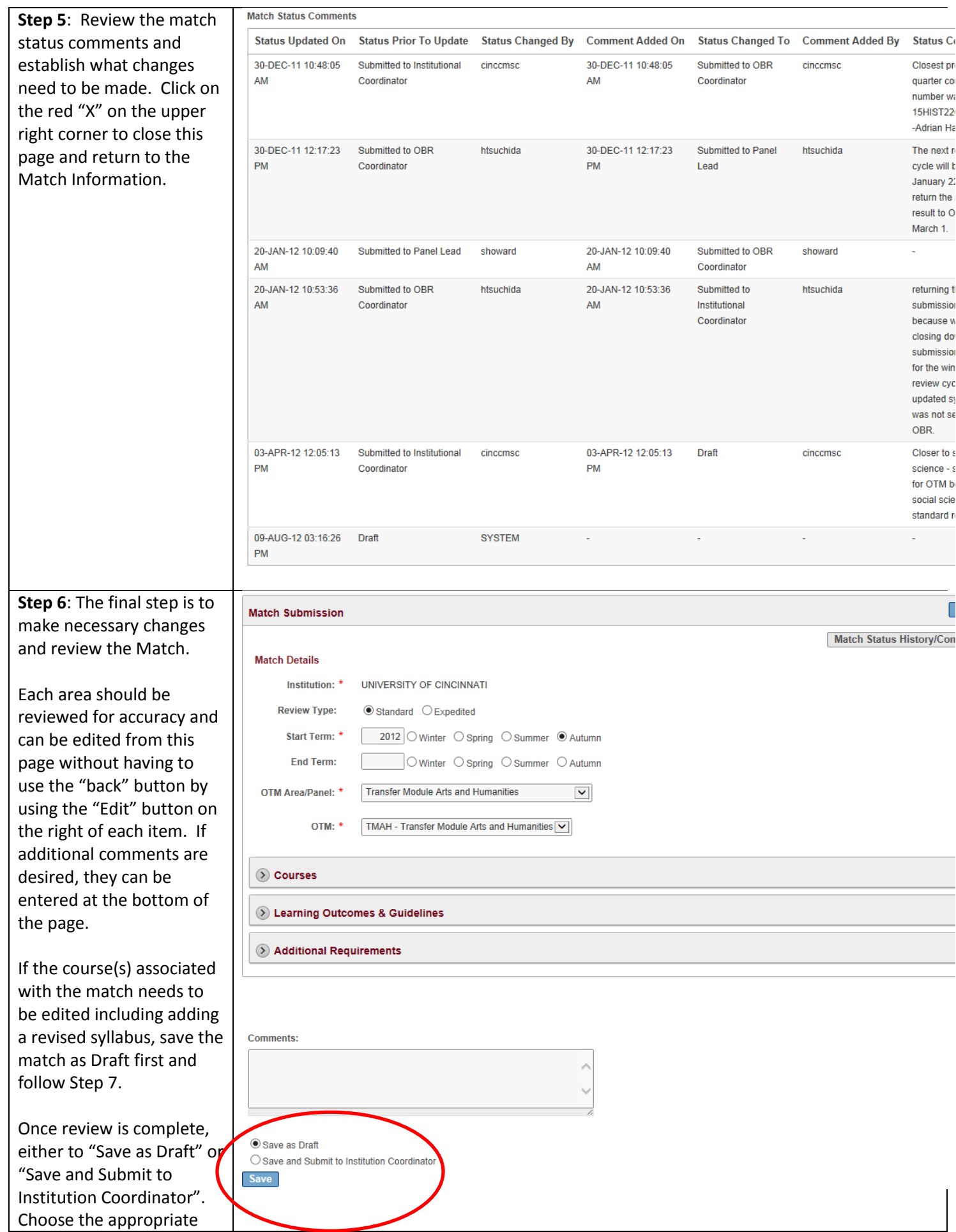

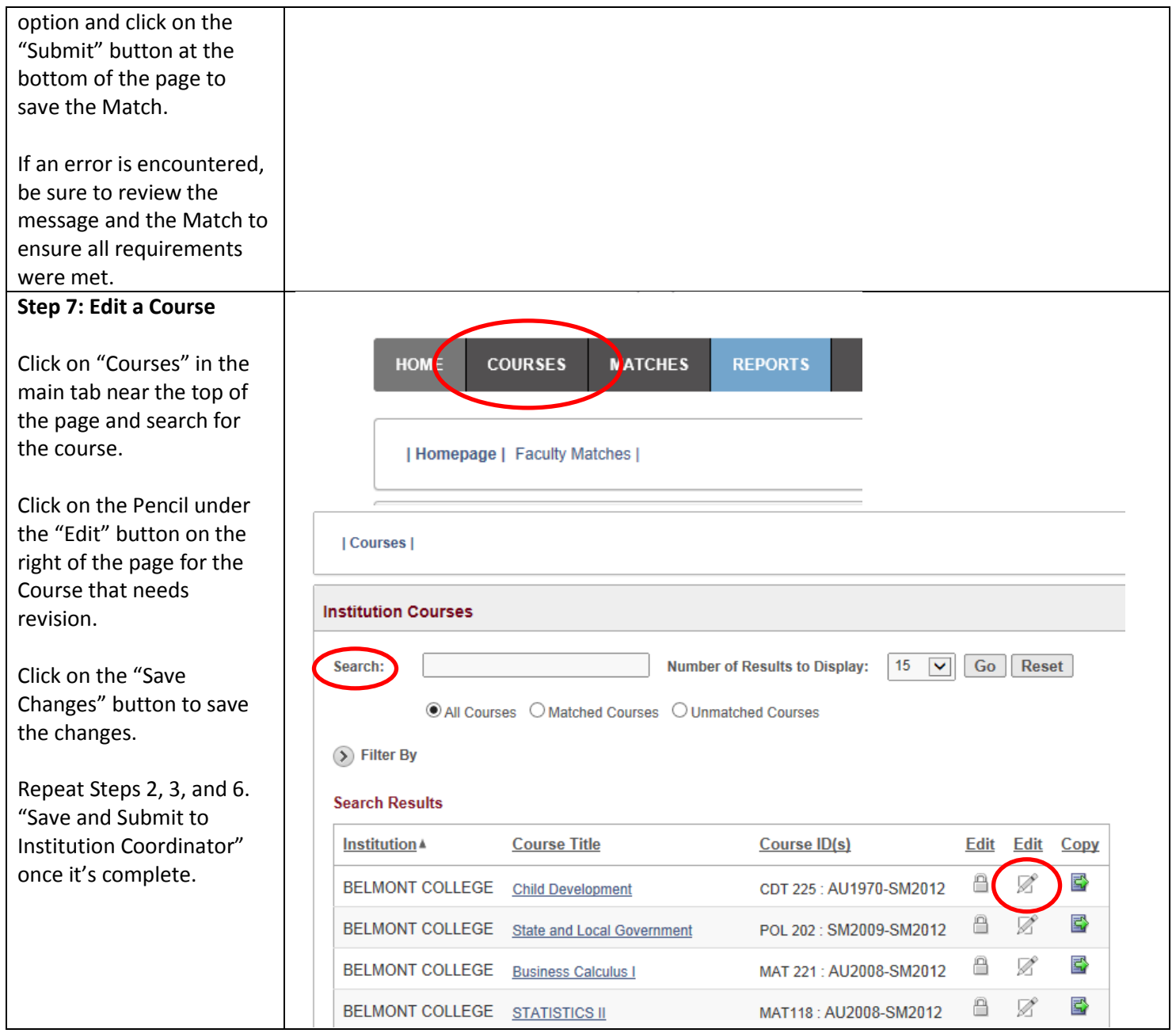